## The book was found

# Lightroom Transformations: Realizing Your Vision With Adobe Lightroom Plus Photoshop

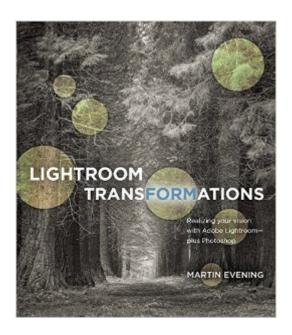

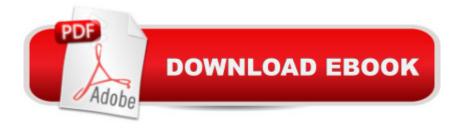

## Synopsis

Photographer and digital imaging expert Martin Evening's guiding philosophy when editing images is to ask, â œWhat is the point? Does what I am doing enhance the picture, or is it just artifice for artifice⠙s sake?⠕ In Lightroom Transformations, Martin applies this approach to a broad collection of images, showing you how to turn ordinary-looking photos into hero shotsâ "without using fancy montage techniques or wacky effects. By giving each image his own interpretation and A explaining the rationale behind the choices he makes, he shows how you can do the same when processing your photos. A Focusing primarily on techniques using Lightroom and Camera Rawâ "but also with Photoshopâ "Martin demonstrates how to manipulate the tones and composition of images to create photographs that correspond to your personal photographic vision. Filled with before-and-after shots with detailed explanations of how to go from an ordinary image to an extraordinary one, the book illustrates what you can achieve using Lightroom or Photoshop as a creative tool to enhance the natural beauty that lies within your images. Helps you pre-visualize the end result you would like for your photos, and provides easy-to-follow steps for simple edits to polish almost any image Includes tips on shooting technique to improve your images in-camera Demonstrates how to recompose existing shots to illustrate how a photograph could have been shot and composed better Includes short videos that demonstrate some of the techniques discussed in the book

### **Book Information**

Paperback: 264 pages

Publisher: New Riders; 1 edition (April 21, 2016)

Language: English

ISBN-10: 0134398289

ISBN-13: 978-0134398280

Product Dimensions: 8.1 x 0.7 x 9.1 inches

Shipping Weight: 1.6 pounds (View shipping rates and policies)

Average Customer Review: 5.0 out of 5 stars Â See all reviews (7 customer reviews)

Best Sellers Rank: #31,106 in Books (See Top 100 in Books) #15 in Books > Computers &

Technology > Digital Audio, Video & Photography > Adobe > Adobe Photoshop #22 in Books >

Arts & Photography > Photography & Video > Equipment, Techniques & Reference > Digital Editing

#24 in A Books > Textbooks > Computer Science > Graphics & Visualization

#### Customer Reviews

Lightroom instruction books aimed at beginners usually explain how the sliders change an image. but seldom try to explain how moving the sliders can make art, or at least artful works. Perhaps that's appropriate since learning what the sliders do is a task in itself, without having to think of art. In this book, Martin Evening goes to the next step, which is to take a number of images, and show you how he has used the various Lightroom controls on them to make them more artful. Along the way, he offers additional advice on how to shoot particular types of images. The chapters are organized functionally, rather just following the order presented in Lightroom, and the emphasis is on the use of the develop module. There are chapters on, among others, adjusting tone and color, recomposing existing images, and black and white conversions. There are what might be called tutorials, where the author shows you an image he started with, explains the changes he made in Lightroom, and occasionally Photoshop, with screen captures of various menus and the modified images, and the ultimate final version. Evening assumes some familiarity with Lightroom and Photoshop and often doesn't provide a lot of detail on the tool or menu he is using so if one is not familiar with the software, one can easily become lost. In fact, if you want to learn Lightroom and Photoshop, this is not the book for you. The information is pitched on a variety of levels. On the one hand, the instruction on the spot removal tool is rather basic. On the other hand, his solution for removing street hardware by combining two images shot a few feet apart was something I had never encountered before, although it made absolute sense.

I've owned and read a number of books on Photoshop over the past 10 years. Many of these were simple introductions to the Photoshop interface. Many were 'cook books' that provided step-by-step instructions for a few special tasks, like retouching or color balancing. Only a few really covered Photoshop in a comprehensive way or in the way a professional photographer would need. And by this, I mean approaches that covered all steps from moving images off the camera/memory card, archiving and backup, and non-destructive editing. (They are NOT introductions to photography; you are expected to now how to operate your camera!) Martin Evening writes the best books on Photoshop and Lightroom. They cover all aspects of the software. He is a professional photographer with many awards to his credit. His books are comprehensive in all ways that a photographer needs. And because of this they are in fact 'substantial' books; big, thick, heavy books. However, the writing is superb. When he give detailed step-by-step instruction, they are clear and well illustrated. Sometimes this goes well beyond my needs as a nature photographer. Martin does a lot of fashion work, so extracting hair details from an image so it can be pasted onto a different background gets detailed coverage. Such chapters are easy to skip, though, but if there's

any chance you might need it, it's there. So I'm simply saying that you won't outgrow one of Martin's books. They are typically a bit pricier than some, too. However, they are in full color throughout, printed on high quality coated papers, and screen shots big enough to actually see what the author is talking about. (Some Photoshop books have color images only in a central set of coated pages, some in fact only black and white!

#### Download to continue reading...

Lightroom Transformations: Realizing your vision with Adobe Lightroom plus Photoshop The Adobe Photoshop Lightroom: 17 Tips You Should Know to Get Started Using Photoshop Lightroom (For Digital Photographers) (Graphic Design, Adobe Photoshop, Digital Photography, Lightroom) Photoshop: Learn Photoshop In A DAY! - The Ultimate Crash Course to Learning the Basics of Photoshop In No Time (Photoshop, Photoshop course, Photoshop books, Photoshop Development) Photography for Beginners & Photoshop Lightroom Box Set: Master Photography & Photoshop Lightroom Tips in 24 Hours or Less! (Photography Tips - Wedding ... - Adobe Photoshop - Digital Photography) PHOTOSHOP: Master The Basics of Photoshop 2 - 9 Secret Techniques to Take Your Photoshop Skills to The Next Level (Photoshop, Photoshop CC, Photoshop CS6, Photography, Digital Photography) Photoshop: COLORIZING the Professional Way - Colorize or Color Restoration in Adobe Photoshop cc of your Old, Black and White photos (Family or Famous ... cs6, photoshop cc, adobe photoshop cc 2015) Photoshop Box Set: Stupid. Simple. Photoshop - A Noobie's Guide Photoshop & Photoshop - 5 Essential Photoshop Tricks to Perfect Your Photography Photoshop: COLORIZING the Professional Way - Colorize or Color Restoration in Adobe Photoshop cc of your Old, Black and White photos (Family or Famous ... cc, adobe photoshop cc 2015) (Volume 1) Photoshop: Photo Restoration in Detail with Adobe Photoshop cc (Photo Recovery, Repairing Old Photos, black and white photos, photoshop cc, photoshop cc 2015) Photoshop for Photographers (Box Set 2 in 1): The Complete Beginners Guide To Mastering Photoshop In 24 Hours Or Less! (Photoshop Course, Adobe Photoshop, Digital Photography, Graphic Design) Adobe Photoshop Lightroom CC (2015 release) / Lightroom 6 Classroom in a Book The Adobe Photoshop Lightroom CC / Lightroom 6 Book: The Complete Guide for Photographers Adobe Photoshop Lightroom CC/6 - The Missing FAQ - Real Answers to Real Questions Asked by Lightroom Users Adobe Photoshop Lightroom 5 - The Missing FAQ: Real Answers to Real Questions Asked by Lightroom Users Adobe Photoshop Lightroom 4 - The Missing FAQ - Real Answers to Real Questions Asked by Lightroom Users Photoshop: Photography for Beginners & Photoshop Box Set: Master The Art of Photography and Photoshop in 24h or Less!!! (Photography, Digital Photography, ... Digital, Portrait, Landscape, Photoshop) PHOTOSHOP: Absolute Beginners

Guide To Mastering Photoshop And Creating World Class Photos (Step by Step Pictures, Adobe Photoshop, Digital Photography, Graphic Design) Learn Adobe Photoshop CC forà Visualà Â Communication: Adobe Certified Associate Exam Preparation (Adobe Certified Associate (ACA)) Geometric Transformations, Vol. 1: Euclidean and Affine Transformations Photography: The Photoshop Guide to Photography - How to Master Your Photoshop Skills And Create Stunning Images Easy (Photography Photoshop Handbook Series)

**Dmca**